Liferay DevOps Course Overview

## Liferay DevOps Course Overview

#### **Target Audience**

- DevOps Engineers
- System Administrators

#### **Prerequisites**

This course requires you to have basic knowledge of server setup and maintenance.

## Agenda

**Days 1-3**

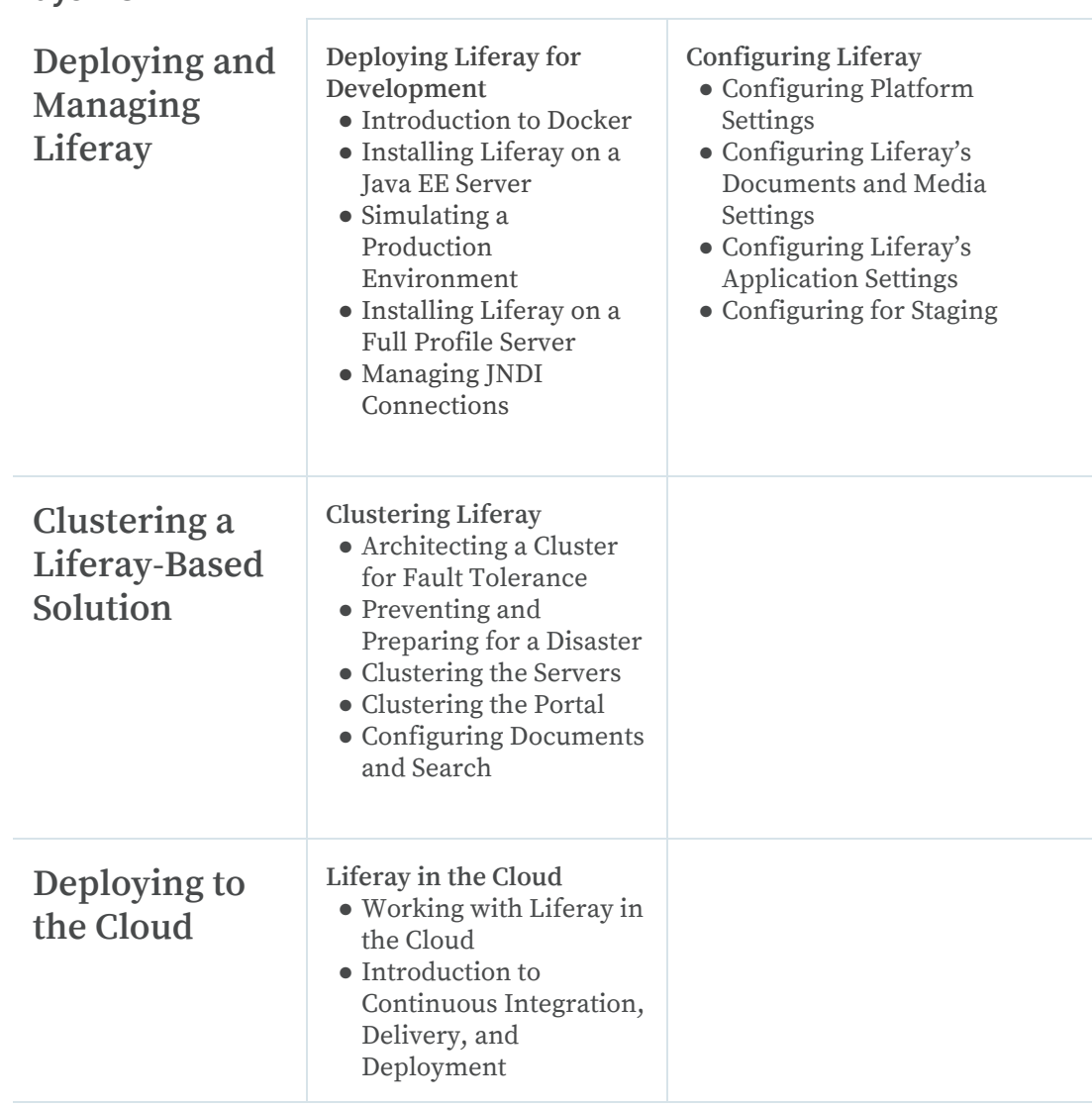

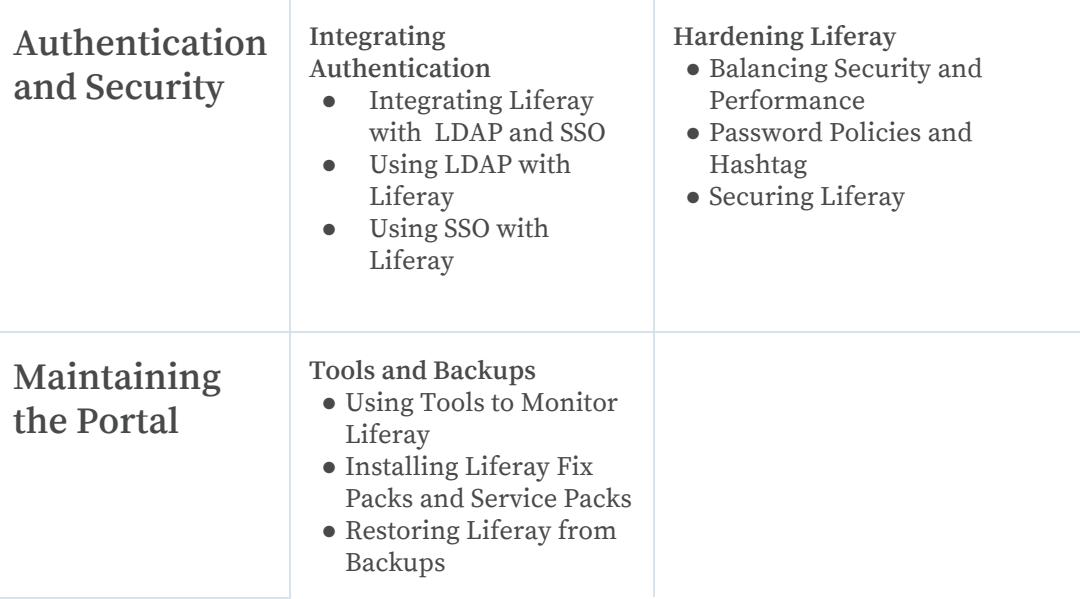

## What You'll Learn

The course begins by establishing key concepts for Liferay deployment and demonstrating how to deploy and configure Liferay in both a Java EE Web Container and a full-featured Java EE Container, all while using Docker.

Once Liferay is running, the course focuses on configuration, showing everything you need to know about managing your instance. This focus includes Liferay-specific settings, application and document settings, and making sure staging is configured for performance.

The main focus of this course is business continuity, planning strategies that will ensure your system stays up and running over the long-term. This involves a conversation about fault tolerance, high availability and scalability for performance, and the basics of session replication and server affinity in a cluster. All of this will be implemented using Docker.

Next, you'll look at a brief overview of how to deploy Liferay in the cloud, followed by a close examination of Liferay's authentication mechanisms and authentication integration points. The section continues with a discussion of securing your Liferay instance.

You'll end the course by putting together a disaster recovery plan so you're ready to bring your system back online quickly in the event of a system failure.

# **ELIFERAY**

Liferay makes software that helps companies create digital experiences on web, mobile and connected devices. Our platform is open source, which makes it more reliable, innovative and secure. We try to leave a positive mark on the world through business and technology. Companies such as Adidas, Carrefour, Cisco Systems, Danone, Fujitsu, Lufthansa Flight Training, Siemens, Société Générale and the United Nations use Liferay. Visit us at [www.liferay.com](http://www.liferay.com/).

© 2019 Liferay, Inc. All rights reserved.